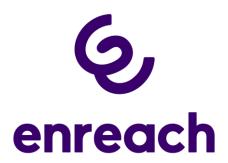

## **Release Notes**

Status: "General Availability"

# Firmware for Yealink Conference Phone CP920

V 78.85.133.5

Enreach GmbH Emil-Figge-Straße 86 44227 Dortmund

No of pages: 3 Version: 1.1

Last Changes: 24.05.2023

## 1 Content of Product Release

#### 1.1 Swyx Product

| Component | Filename              | Version/Build |
|-----------|-----------------------|---------------|
| CP920     | CP920-78.85.133.5.rom | V 78.84.133.5 |

## 2 Document History

| Version | Date       | Remarks                                       | Editor             |
|---------|------------|-----------------------------------------------|--------------------|
| 1.0     | 27.04.2023 | Initial creation for Product firmware release | Product Management |
| 1.1     | 24.05.2023 | Last Review und Release                       | Product Management |

## **3 Product Version History**

| Version       | Date       | Remarks                                                    |
|---------------|------------|------------------------------------------------------------|
| V 78.85.133.5 | 24.05.2023 | Useable for Swyx 13 and higher                             |
| V 78.84.133.8 | 09.09.2020 | Useable from Swyx 12.20                                    |
| V 78.84.133.5 | 09.09.2020 | Bridging firmware to update former versions to 78.84.133.8 |
| V 78.81.0.23  | 2019       |                                                            |

#### 3.1 Understanding the Yealink Firmware Version format

The Yealink firmware version format consist of 4 number blocks, here V 78.85.133.5

- First block: Product ID, here 78 stands for the CP920
- Second block: Major FW version, here 85
- Third block: OEM-ID, here 133, stands for the Swyx/Enreach OEM version of the FW
- Fourth block: Minor FW version, here 5

# 4 Changes

## 4.1 Changes of V 78.85.133.5

Beside a couple of generic fixes and improvements the following issues in the context of a usage with Swyx are addressed:

- Fixed: It is not possible to switch from Enreach OEM FW (.133) to the standard Yealink Firmware (.0)
- Fixed: Inbound audio will be dropped and following played accelerated after putting a call on-hold

#### 4.2 Changes of V 78.84.133.8

Necessary firmware to support with SwyxWare 12.20 integrated enhanced interoperability with SIP certified phones, like

- Hot Desking
- Call Journal Synchronisation with Swyx Server
- Different Ringtones for internal and external Calls

V78.84.133.5 is a so-called bridge firmware, which is necessary to update to V78.84.133.8 from V78.81.0.23. This intermediate update is done automatically by SwyxWare, if V78.84.133.8 is selected as the firmware to use for a Swyx installation in Swyx Control Center Version section and V78.84.133.5 firmware is stored in the same folder, where V78.84.133.8 is available for download. This is the case, if you do use the by the firmware information service proposed default download links.

## 5 Update Procedure

The firmware will become available via the Enreach FIS server. Downloading the firmware and distributing to all connected Yealink phones can be simply done within the Swyx Control Center **SCC**.

All necessary steps are described in the <u>Swyx Online Help</u> for the Swyx Controll Center.

Do only use officially by Swyx released firmware for Swyx platforms. Other firmware is not supported.

# 6 Supported SwyxWare Versions

| Product       | Supported Version      |  |
|---------------|------------------------|--|
| Swyx / SwyxON | SwyxWare 13 and higher |  |

We recommend customers use the latest productive version for the given products. The supported software versions offer tested and confirmed level of functionality. However, the devices might also operate with older or newer software version with the caveat that recently added interoperability or advanced features may not be possible when using these versions. In cases, if a defect is found when using other versions, it may be necessary to update to the supported version.

# 7 Support

The Support for the customized Yealink Firmware for Enreach is handled through the regular Enreach Support process for Swyx.

#### 8 Download

The firmware can be accessed from Swyx Firmware Information Service FIS or in the Enreach Helpcenter for Swyx.